# **ORIGINAL**

## **BEFORE THE FLORIDA PUBLIC SERVICE COMMISSION**

)

In re: Investigation into Pricing of Unbundled Network Elements, Phase II )

 $\overline{C}$ 

Docket No. 990649-TP

## **DIRECT TESTIMONY OF**

## **MICHAEL R. NORRIS**

## **ON BEHALF OF**

## **GTE FLORIDA INCORPORATED**

## **OPERATING EXPENSES, TAXES AND COMMON COSTS**

**May 1,2000** 

DOCUMENT RUMBER-DATE

05303 MAY-18 FRSC-RECORDS/REPORTING  $\sim$ 

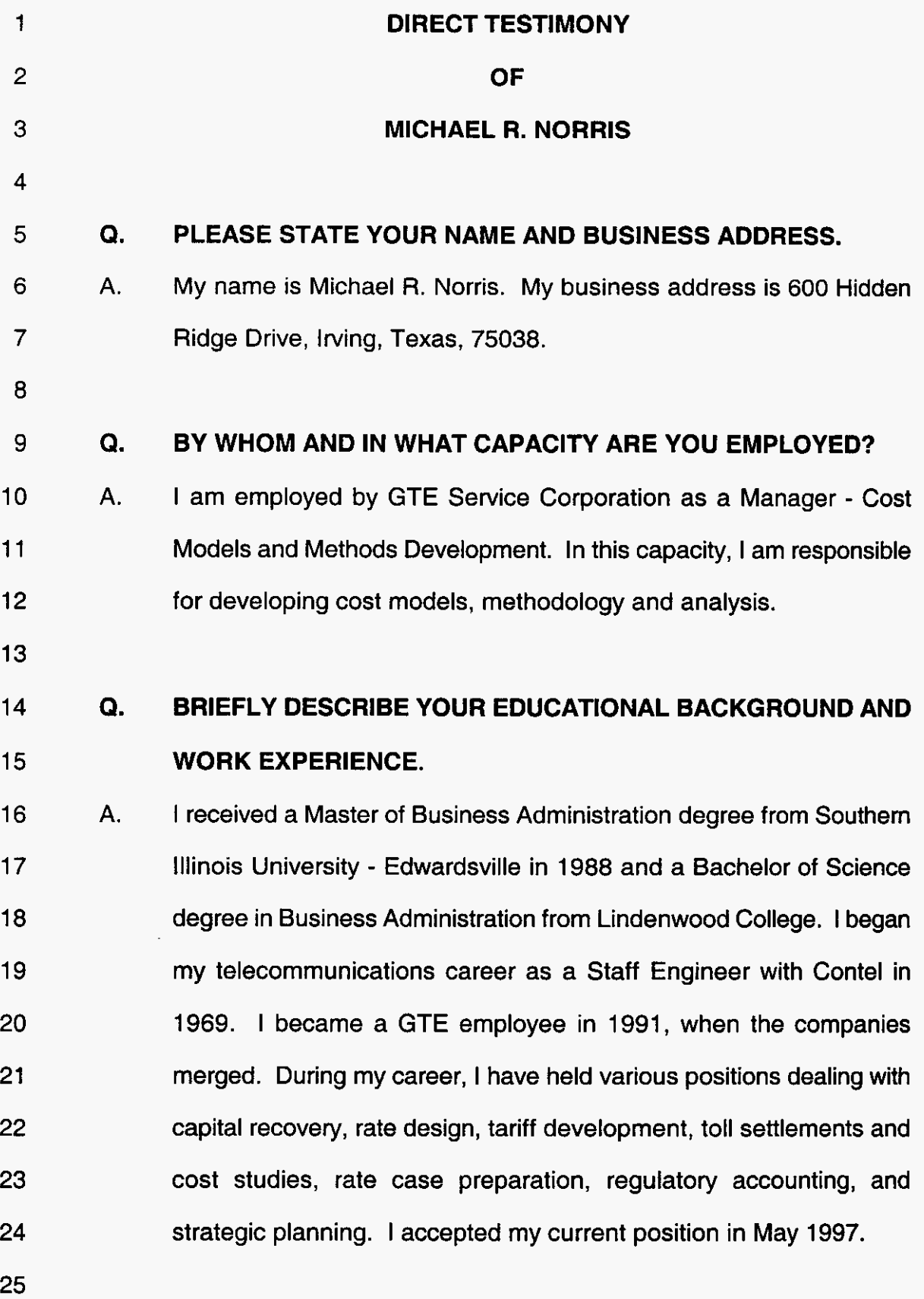

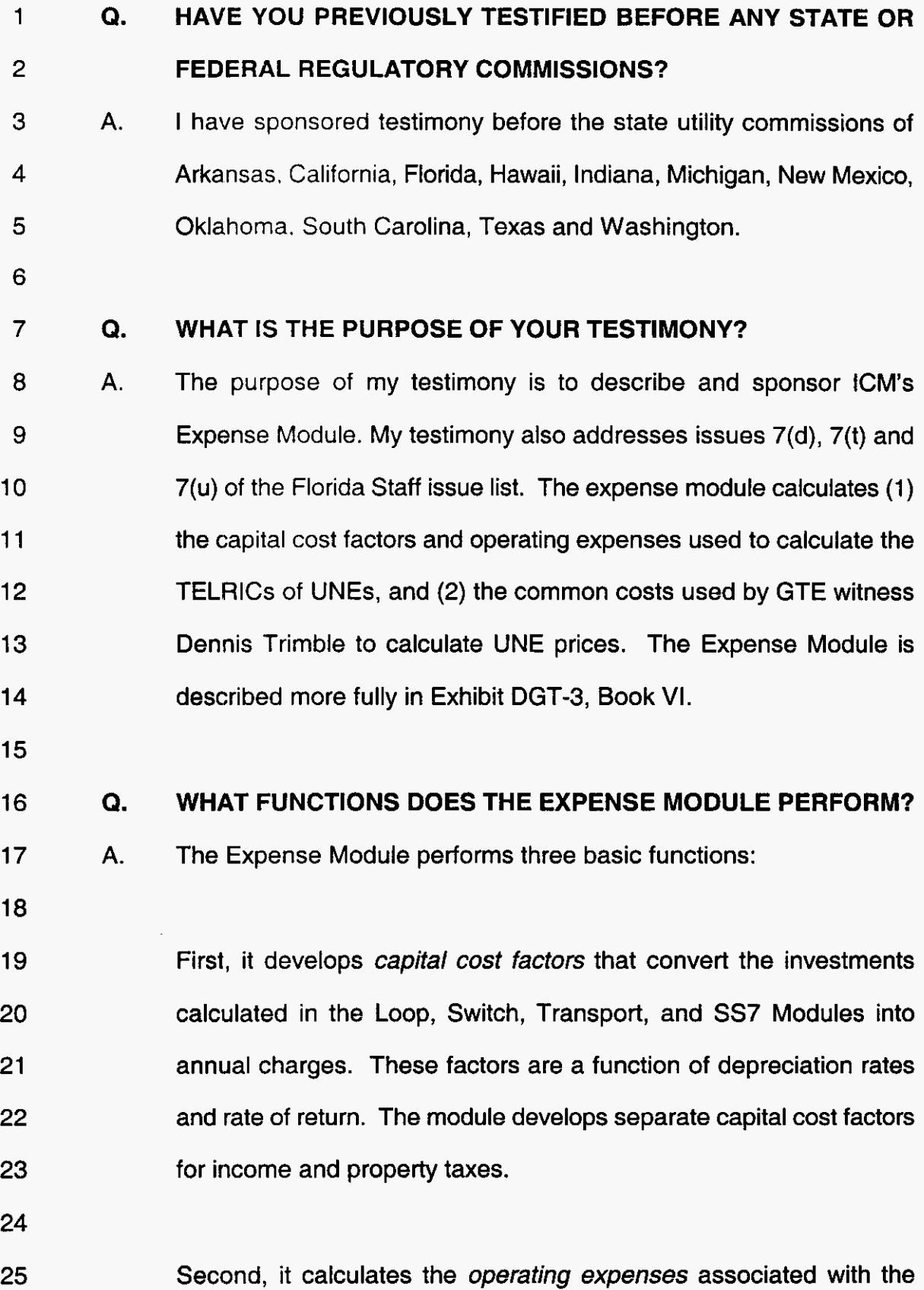

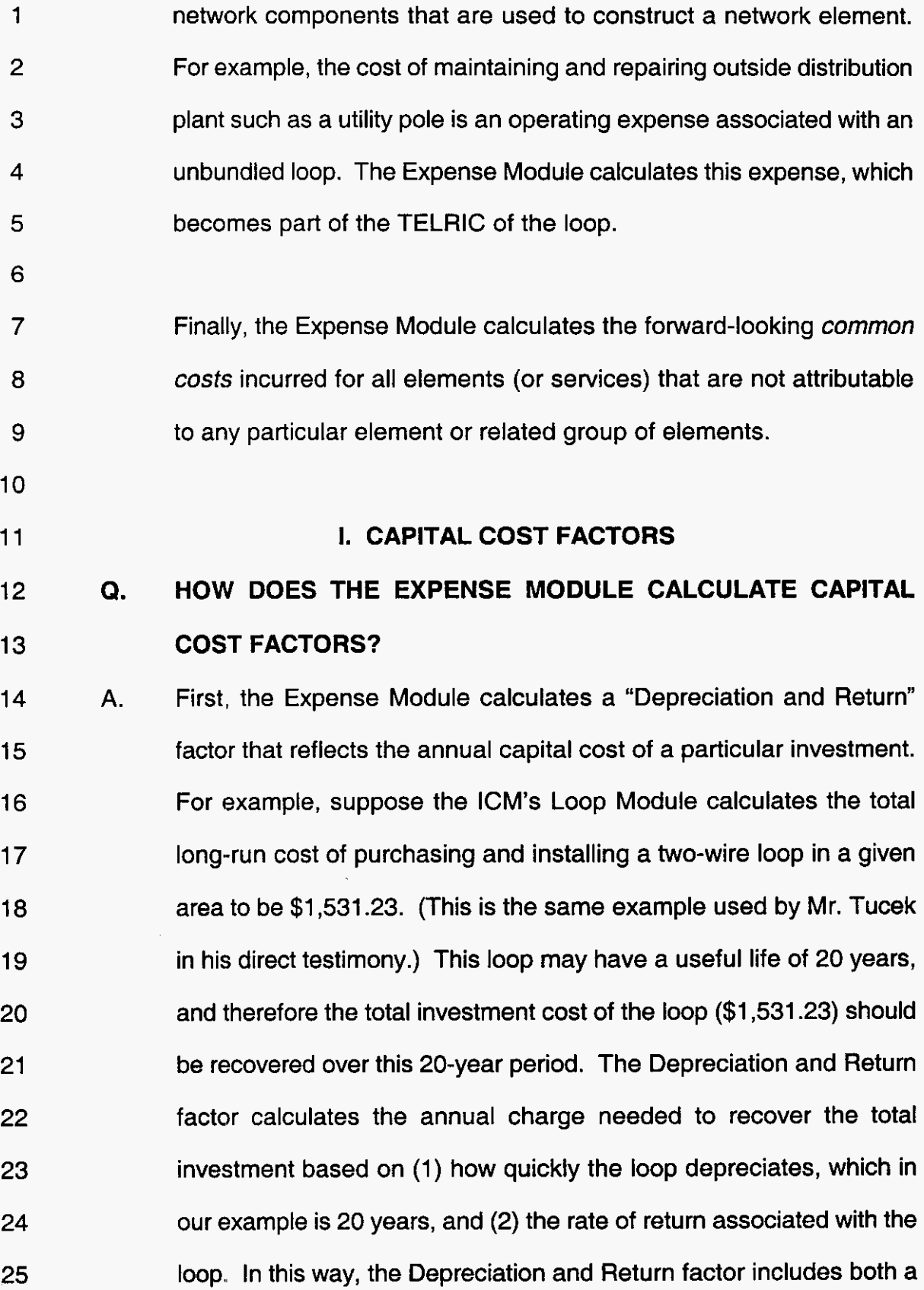

return *of* the total investment (the annual depreciation cost) and a return *on* the total investment (the rate of return). Inputs to the rate of return calculation are provided for in GTE witness Gregory Jacobson's testimony. The formula for this factor is set forth in Exhibit DGT-3, Book VII, at page 7-40.

7 8 9 10 11 12 13 14 15 16 In Mr. Tucek's example, the Depreciation and Return charge associated with the \$1,531.23 two-wire loop investment is \$204.1 1. In other words, if the owner of the network receives \$204.11 each year over the estimated life of the loop, it will recover the total long-run investment cost of the loop (\$1,531.23) plus a reasonable return. Again, the Depreciation and Return charge will vary depending on the depreciation lives and cost of capital that are put into the model. GTE witness Allen Sovereign discusses GTE's forward-looking depreciation lives, and GTE witness Gregory Jacobson discusses GTE's forward-looking rate of return.

18 19 20 21 22 23 24 Finally, the Expense Module calculates separate composite income tax and property tax factors associated with each investment. The Expense Module's "Composite Income Tax Factor" reflects statutory state and federal income tax rates, and the formula used to create this factor is shown in Exhibit DGT-3, Book VII, at page 7-41. The "Property Tax" factor reflects the ratio of GTE's current annual property tax expense to the current gross taxable plant balances.

25

17

1

2

3

**4** 

5

*6* 

#### **Q. ARE THESE CAPITAL COST CALCULATIONS REFLECTED IN**  1  $\overline{2}$ **ICM'S OUTPUT REPORTS?**

Yes. ICM captures these capital costs (and all operating expenses, 3 **A.**  which are discussed later in my testimony) and reports them in seven  $\overline{4}$ **5**  categories. Following is an example of ICM's UNE Report for a two- $6\overline{6}$ wire loop, which is the same example used by Mr. Tucek:

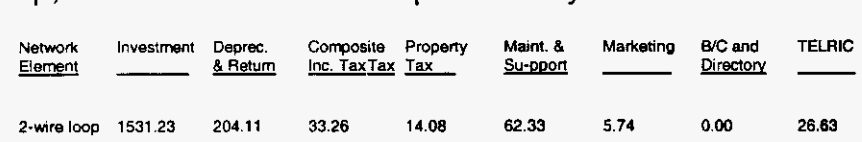

10

 $\overline{8}$ 

9

11 12 13 14 15 16 17 18 The Investment column shows the total investment cost associated with the two-wire loop (\$1,531.23). The Depreciation and Return column shows the annual capital charge necessary to recover the total loop investment, which, as discussed above, includes both a return of and a return *on* the total investment (\$204.11). The Composite Income Tax and Property Tax columns reflect the annual state and federal income taxes and property taxes associated with the loop.

19

20 21 22 23 24 **25**  In addition to these capital costs, ICM also reports the *operating expenses* associated with the two-wire loop and other **UNEs.** These expenses are calculated and reported based on three general categories: "Maintenance and Support," "Marketing," and "Billing, Collection and Directory." The following section of my testimony explains how these expenses are calculated.

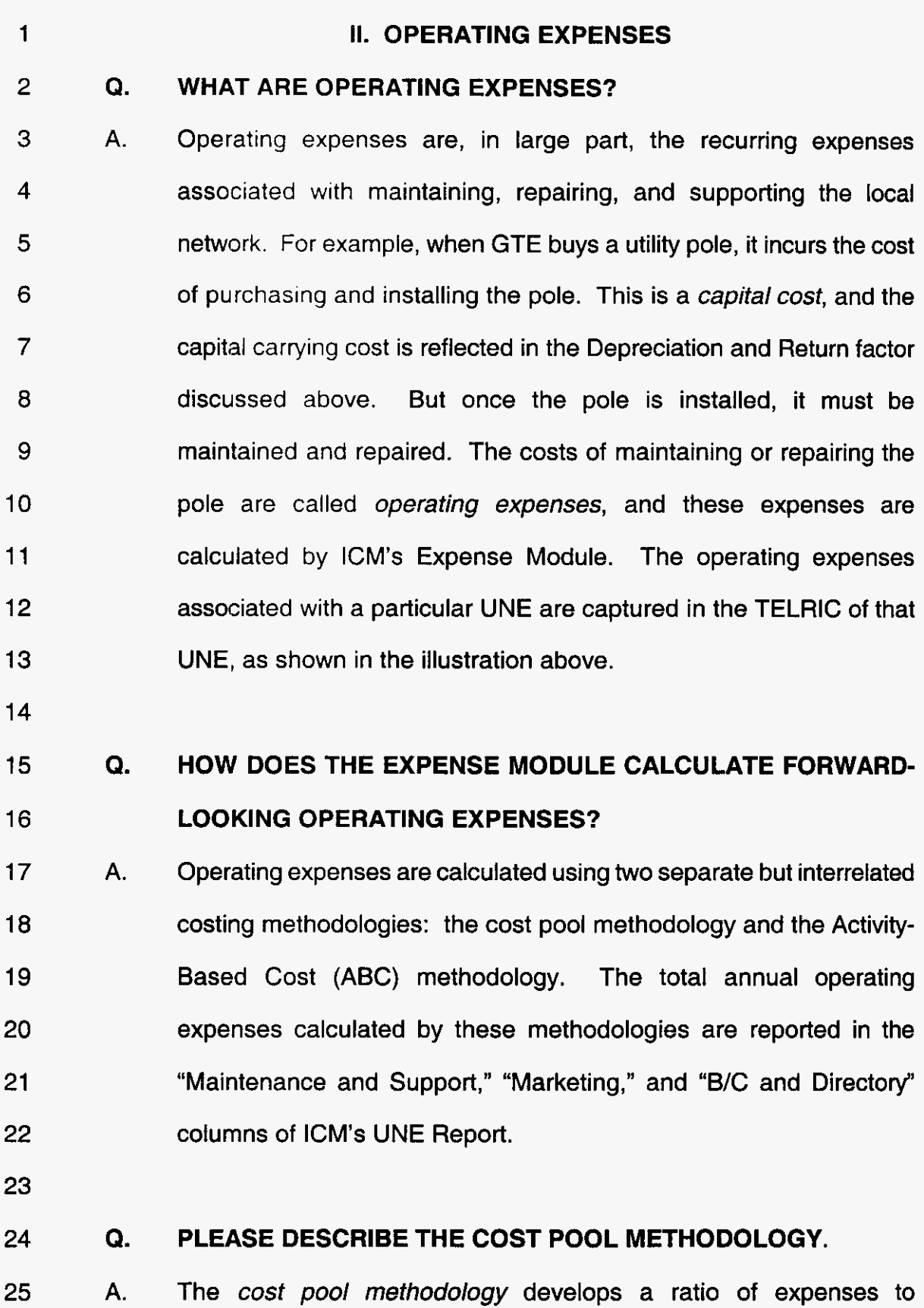

1 2 3 4 5 6 investment (the "maintenance and support" factor) for each of the network cost pools, which reflect different network functions or network components. These maintenance and support factors are applied to the appropriate forward-looking investment costs calculated by the Loop, Switch, Transport, and *SS7* Modules to produce the annual operating expenses associated with these investments.

a 9 10 11 12 13 14 For example, suppose we want to calculate the annual operating expenses associated with a utility pole. To do this, we would apply the maintenance and support factor of the appropriate cost pool  $-$  in this example, the "Pole" cost pool  $-$  to the investment cost of the pole as calculated by the Loop Module. The operating expenses for a given UNE (e.g., a two-wire loop) are simply the sum of the operating expenses of each network component needed for that UNE.

15

17

7

### 16 **Q. HOW DOES ICM DEVELOP COST POOLS AND CALCULATE THE**

## **MAINTENANCE AND SUPPORT FACTOR FOR EACH POOL?**

18 **19**  20 21 ICM develops cost pools and calculates the maintenance and support factors through a thirteen-step process, which is illustrated in Exhibit MRN-1, "The **Cost** Pool Methodology Roadmap," and explained in Exhibit DGT-3, Book VI. **A.** 

22

23 24 25 In general, however, the cost pool methodology can be distilled to three principal steps: **m,** GTE creates twenty-one separate cost pools based on existing ARMIS classifications and GTE's internal

1 2 3 4 *5*  6 7 8 work center classifications. Second, GTE assigns forward-looking operating expenses and forward-looking investments to each cost pool (e.g., the "Pole" cost pool reflects the annual expenses and total investment associated with utility poles). These forward-looking expenses and costs are based, in part, on adjusted 1998 **ARMIS** cost data. Third, GTE calculates the maintenance and support factor for each pool by dividing the annual expenses by the total investment cost.

9

#### 10 **Q. PLEASE EXPLAIN HOW GTE DEVELOPED ITS COST POOLS.**

11 12 13 14 15 16 17 18 19 20 **A.**  GTE developed cost pools by grouping network functions and network components into logical categories that reflect the actual operation of a local network. GTE began this process by examining its annual **ARMIS** Joint Cost Report (43-03), which reflects the real-world costs needed to maintain and support a local network. These costs are segregated into individual FCC Part 32 accounts in the **ARMIS**  Report. Part 32 utilizes separate accounts for investments and expenses. For example, there are separate investment and expense accounts for "Poles," "Digital Electronic Switching" and "Underground Cable ."

21

22 23 24 25 GTE also examines its operating expenses at the internal work center level of detail, which tracks and reports expenses in much greater detail than that available at the **ARMIS** expense account level. In fact, GTE has about 1,300 operating expense work centers, as compared

to about 50 ARMIS Part 32 expense accounts.

3 4 5 6 7 8 9 10 After reviewing all this data, GTE created 21 cost pools, which are listed in Exhibit DGT-3, Book VI, at pages 7-36 to 7-38. These pools group network functions and network components into logical categories that reflect the actual operation of a local network. For example, there are separate cost pools for Cable, Poles, Conduit, Aerial Non-Metallic Facilities, Aerial Metallic Facilities, Transmission, Switching, and Access. There are also separate cost pools for common costs, which I discuss in Part 111 of my testimony.

11

1

2

#### 12 13 **Q. HOW DID GTE CALCULATE AND ASSIGN FORWARD-LOOKING OPERATING EXPENSES TO EACH COST POOL?**

14 15 16 17 18 19 Forward-looking expenses were calculated and assigned as follows: First, GTE reviewed the annual expenses reported in its ARMIS Joint Cost Report (43-03), which reflects the real-world expenses needed to maintain and support a local network. GTE made several accounting normalization adjustments to this data for each Part 32 account to develop its "baseline" ARMIS data. A.

20

21 22 23 24 Second, GTE mapped this adjusted ARMIS expense data to its cost pools using the more granular work center data as a guide. The annual expenses captured in a given pool serve as the numeratorfor that cost pool's maintenance and support factor.

25

**1**  2 3 **4**  5 6 Third, GTE made three categories of adjustments to the baseline **ARMIS** data: (1) GTE removed all the costs that are captured in other GTE cost studies (e.g., GTE's **NRC** Study); (2) GTE removed all the costs captured by GTEs **ABC** methodology; and (3) GTE removed all costs reported in **ARMIS** that are not related to forward-looking investment (e.g., analog switch expenses).

المناف ستنبذ والتواريب المنفع

 $\sim 100$ 

#### 8 9 **Q. HOW DID GTE CALCULATE AND ASSIGN FORWARD-LOOKING INVESTMENT COSTS TO EACH COST POOL?**

7

17

10 11 12 13 14 15 16 GTE used the forward-looking investment costs produced by **ICM's**  Loop, Switch, Transport, and SS7 Modules, and assigned these costs to the 21 cost pools in the same manner it assigned operating expenses. For example, if the Loop Module's total forward-looking investment cost of pole facilities is **\$1OOx,** then the investment cost in the Pole cost pool - which serves as the *denominator* of that pool's maintenance and support factor  $-$  also is \$100x. **A.** 

18 19 20 21 22 23 24 25 GTE calculates and assigns these forward-looking investment costs through a three-step process: First, GTE reviewed the gross investment costs reported in its **ARMIS** Part 32 asset accounts and adjusted these costs to remove non-forward-looking investments (e.g.,, analog switch investment). Second, GTE applied a **C.A.** Turner index to each Part 32 account to adjust the average plant balance, which is based on historical cost, to current reproduction cost **(C.A.**  Turner indicies are available to the industry and are designed to allow

1 2 3 4 a company to restate current book investment amounts to current replacement values). Third, GTE applied a calibration factor that converts the C.A. Turner amount to the forward-looking investment cost produced by ICM's Loop, Switch, Transport, and SS7 Modules.

5 *6* 

7

8

9

#### Q. **DID GTE APPLY THIS PROCESS TO ALL INVESTMENT COSTS?**

A. Yes, with one exception: the *investment* costs associated with "General Support Facilities" are captured and treated as an annual expense.

10

11 12 13 14 15 16 17 18 19 20 21 General Support Facilities are facilities that support several different network functions or components, such as motor vehicles, general purpose computers, and furniture. The investment costs of these facilities are reported in FCC Part 32 accounts 2111-2124, and the operating expenses associated with these facilities are reported in FCC Part 32 accounts 6112-6124. ICM assigns General Support Facility expenses to each cost pool, and includes in these expenses a "capital carrying cost" that reflects the *investment cost* of each General Support asset. In this way, the total annual expenses include the capital costs  $-$  expressed as an annual carrying charge  $-$  of all General Support assets.

22

23 24 25 An example will help illustrate this calculation. Motor vehicle assets are General Support assets that support many different network functions or components. The investment costs associated with

1 2 3 4 5 6 *7*  a 9 10 11 12 13 motor vehicles are reported in ARMIS asset account 21 12, and the expenses are reported in ARMIS expense account 6112. These investment costs (expressed as an annual capital carrying cost) and associated expenses are assigned to cost pools based on relative use, e.g., if \$100x in motor vehicle costs are attributable to central office zone technicians, then \$100x in cost is assigned to the Switching cost pool. Again, GTE uses its more detailed work center data to help assign these costs to the appropriate pools. The principal point here, however, is that the investment costs of General Support Facilities are captured as an annual expense. GTE treats these investment costs as expenses to more accurately match the costs of General Support Facilities to the network functions or components they support.

14

#### 15 16 **Q.** ARE THE COSTS OF THESE GENERAL SUPPORT FACILITIES FORWARD-LOOKING?

17 18 19 20 21 A. Yes. In developing these costs, GTE started with the gross investment costs reported in its ARMIS Part 32 asset accounts. GTE then applied a C.A. Turner index to each Part 32 General Support Asset account to adjust the gross book cost to a forward-looking reproduction cost.

22

23 24 25 Again, neither ICM nor any other cost model calculates the forwardlooking costs of General Support Facilities such as motor vehicles, furniture, and computers, and therefore GTE develops these costs

- 1 *2*  and assigns them to cost pools using the methodology described above.
- **3**

*5* 

# **Q. HOW DID GTE CALCULATE THE MAINTENANCE AND SUPPORT FACTOR FOR EACH COST POOL?**

6 7 8 **9**  10 **11 As I** discussed earlier, the factor itself is simply the forward-looking expenses in each cost pool divided by the forward-looking investment cost. This factor is applied to the investment costs produced by ICM to arrive at the annual expenses. These annual expenses are reported in the "Maintenance and Support" column of **ICM's** UNE Report. **A.** 

12

#### 13 14 **Q. PLEASE DESCRIBE THE ACTIVITY-BASED COSTING (ABC) METHODOLOGY.**

15 16 17 18 19 20 21 22 **23 24**  25 The *ABC methodology* is based on special studies that (a) examine certain activities performed by people and systems in each work center, and (b) determine more precisely the network elements (or services) supported by these activities. This activity-based approach allowed the costs of certain activities to be assigned with even greater precision to the elements (or services) the activities support. The costs captured by these ABC studies were excluded from the ARMIS reports used in the cost pool methodology to ensure costs were not double-counted. Here again, GTE developed its forward-looking expenses based on real-world activities and costs, and mapped these expenses *to* the appropriate network components. **A.** 

1 2 **Q. WHAT CATEGORIES OF EXPENSES DO THE ABC STUDIES CAPTURE?** 

3 **4**  *5 6 7*  a 9 10 11 12 13 14 The ABC studies capture three categories of expenses: (1) billing, collection. and directory expenses, which are reported in a separate column of ICM's UNE Report; (2) sales, marketing, and advertising expenses. which also are reported in a separate column of the UNE Report; and (3) service assurance expenses (e.g., expenses related to monitoring, maintaining and repairing network operations), which are reported in the "Maintenance and Support" column of the UNE Report. (In other words, the annual expense charge reported in the Maintenance and Support column reflects two sets of expenses: the maintenance and support expenses calculated by the cost pool methodology, and the service assurance expenses calculated by the **ABC** methodology.) **A.** 

15

#### 16 17 18 **Q. PLEASE SUMMARIZE HOW THE EXPENSE MODULE CALCULATES AND REPORTS THE ANNUAL OPERATING EXPENSES ASSOCIATED WITH EACH UNE.**

19 20 21 22 23 24 25 Each UNE includes several components. For example, the two-wire loop UNE may consist of utility poles, conduit, aerial copper distribution facilities, and buried fiber feeder facilities. The Expense Module calculates the annual expenses for each component through two separate but interdependent methodologies: the cost pool methodology, which calculates expenses based on the ratio of forward-looking expenses *to* forward-looking investment; and the **ABC A.** 

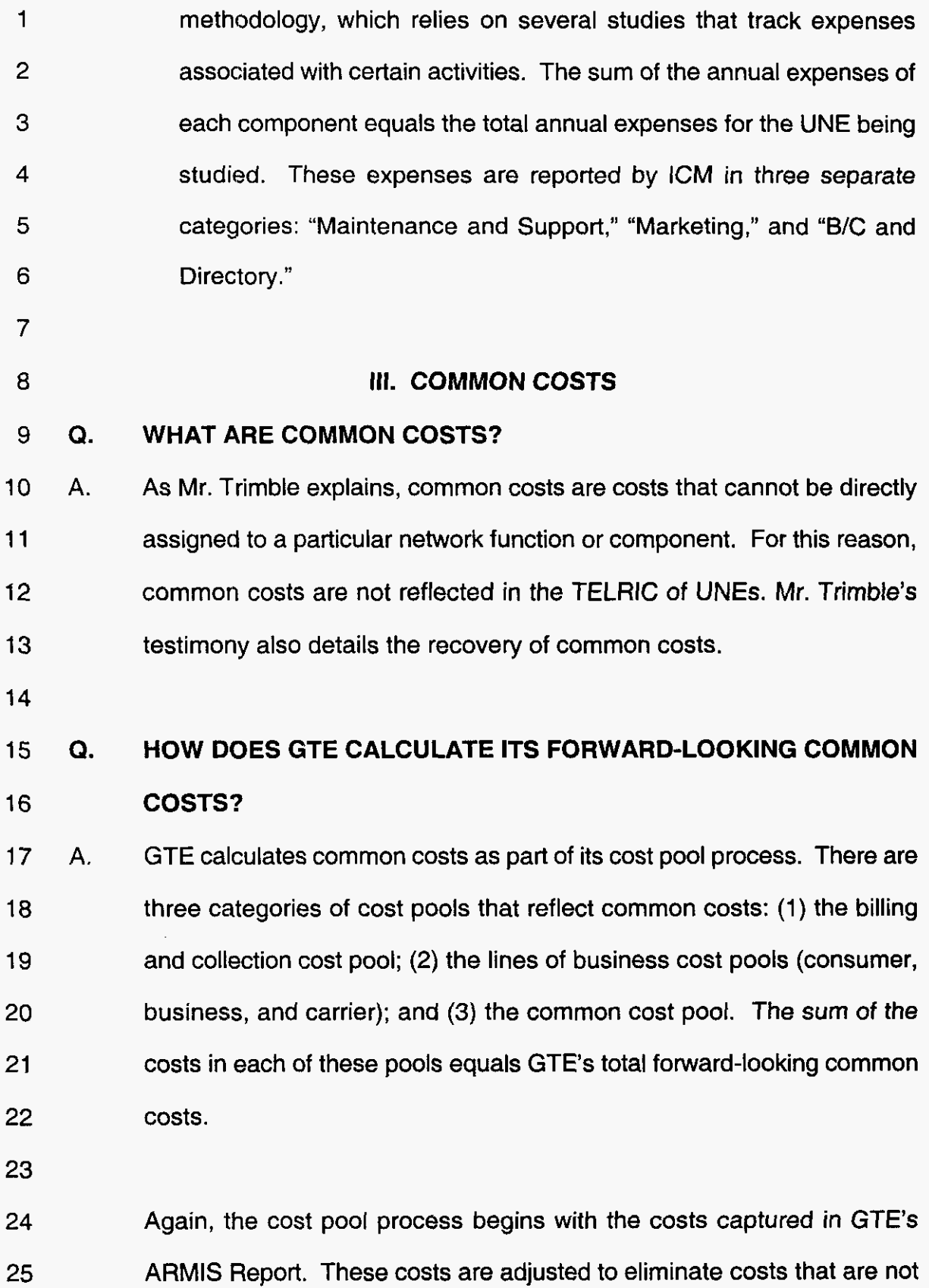

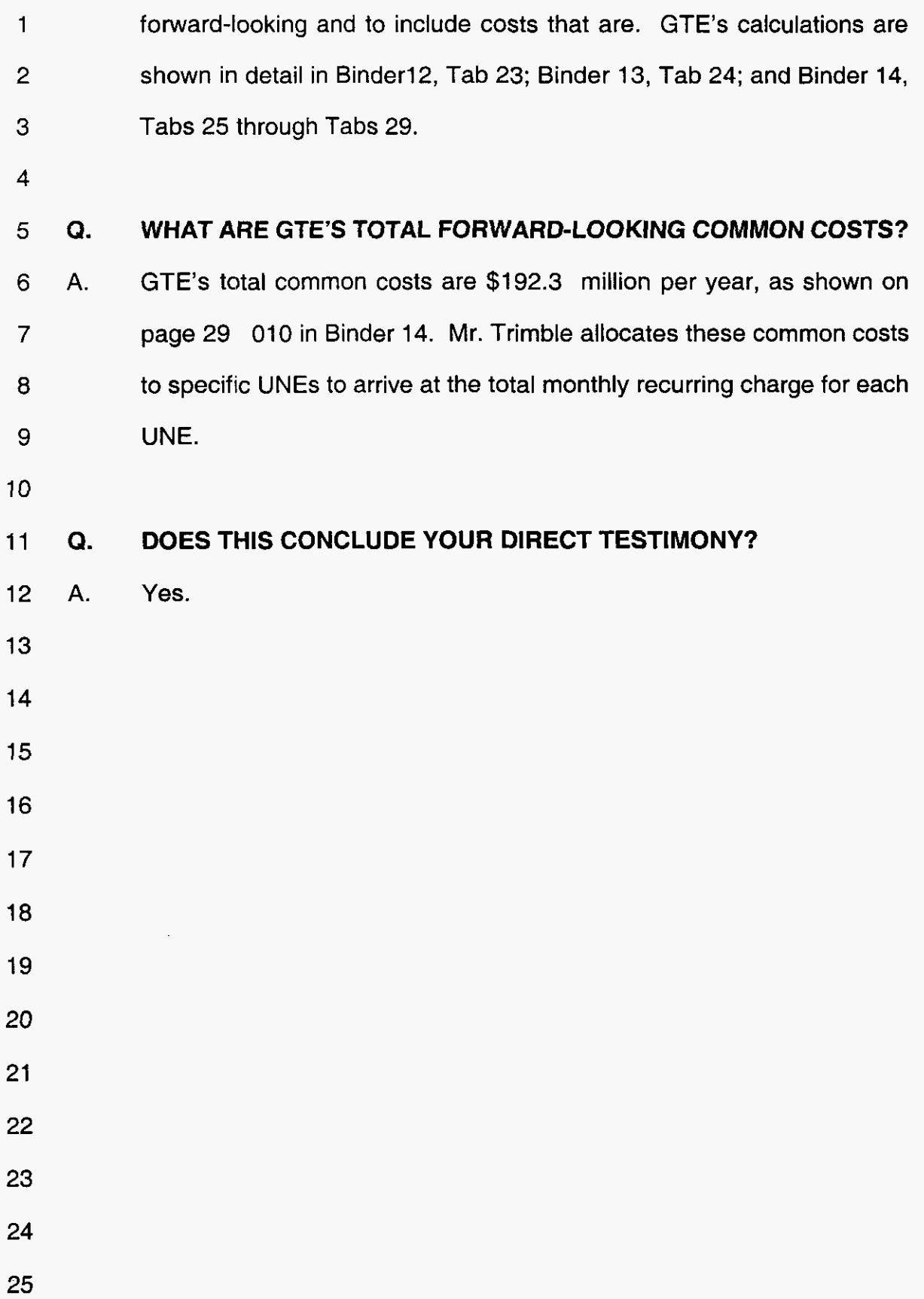

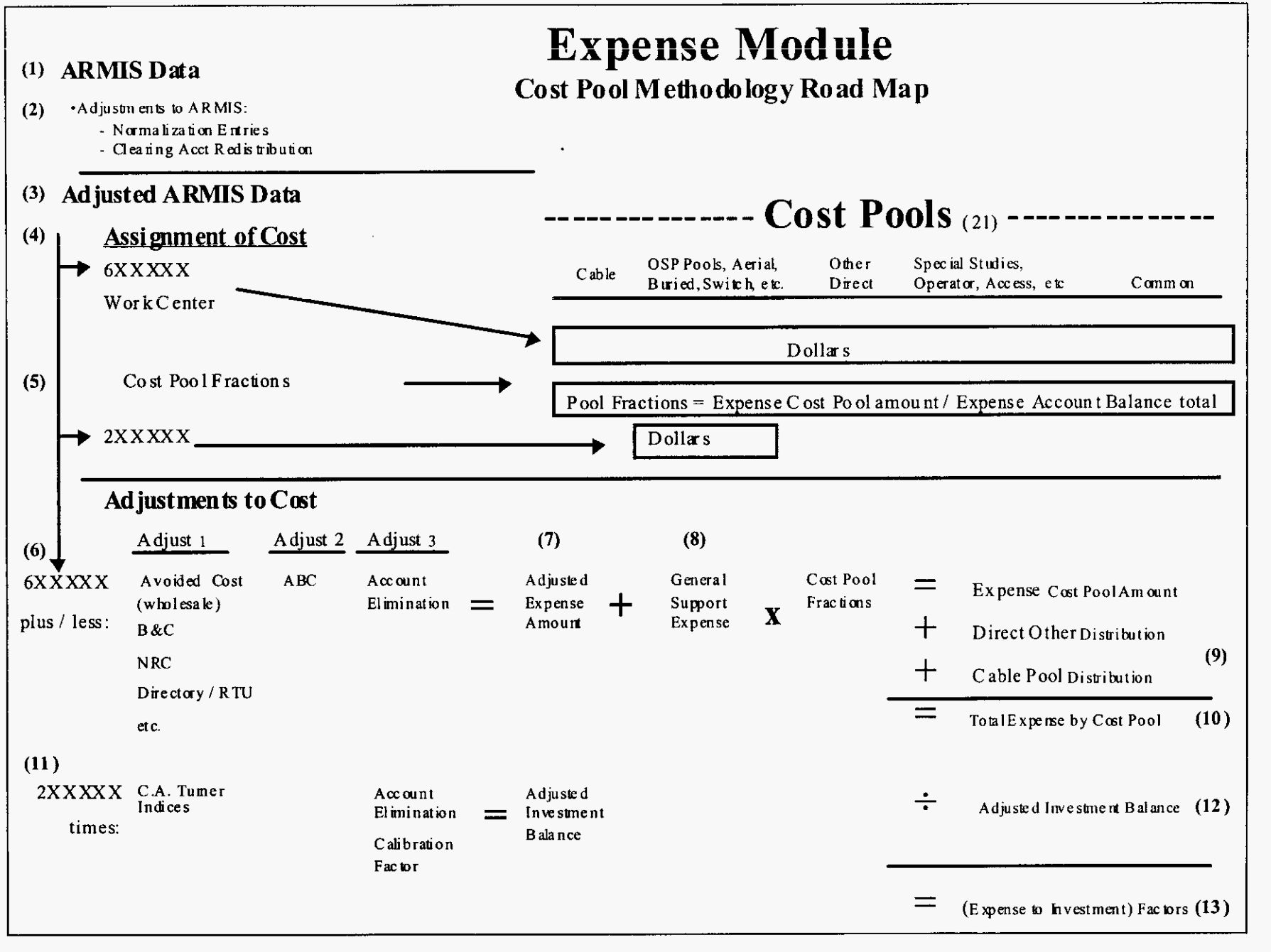

Page 1 of